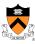

# The Design of C: A Rational Reconstruction

1

#### **Goals of this Lecture**

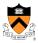

- Help you learn about:
  - The decisions that were available to the designers of C
  - The decisions that were made by the designers of C
     and thereby...
  - C!
- · Why?
  - Learning the design rationale of the C language provides a richer understanding of C itself
    - ... and might be more interesting than simply learning the language itself!
  - A power programmer knows both the programming language and its design rationale
- But first a preliminary topic...

# **Preliminary Topic**

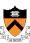

# **Number Systems**

3

# Why Bits (Binary Digits)?

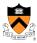

- Computers are built using digital circuits
  - · Inputs and outputs can have only two values
    - True (high voltage) or false (low voltage)
  - · Represented as 1 and 0
- Can represent many kinds of information
  - Boolean (true or false)
  - Numbers (23, 79, ...)
  - Characters ('a', 'z', ...)
  - · Pixels, sounds
  - Internet addresses
- Can manipulate in many ways
  - · Read and write
  - Logical operations
  - Arithmetic

#### Base 10 and Base 2

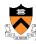

- Decimal (base 10)
  - Each digit represents a power of 10
  - 4173 =  $4 \times 10^3 + 1 \times 10^2 + 7 \times 10^1 + 3 \times 10^0$
- Binary (base 2)
  - · Each bit represents a power of 2
  - 10110 = 1 x  $2^4$  + 0 x  $2^3$  + 1 x  $2^2$  + 1 x  $2^1$  + 0 x  $2^0$  = 22

#### Decimal to binary conversion:

Divide repeatedly by 2 and keep remainders

```
12/2 = 6   R = 0   6/2 = 3   R = 0   3/2 = 1   R = 1   1/2 = 0   R = 1   Result = 1100
```

5

### **Writing Bits is Tedious for People**

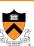

- Octal (base 8) easy to write using a 10-key keypad
  - Digits 0, 1, ..., 7
- Hexadecimal (base 16) easier to manipulate
  - Digits 0, 1, ..., 9, A, B, C, D, E, F

```
0000 = 0
             1000 = 8
                              Thus the 16-bit binary number
0001 = 1
             1001 = 9
0010 = 2
             1010 = A
                                  1011 0010 1010 1001
0011 = 3
             1011 = B
0100 = 4
            1100 = C
                                   converted to hex is
0101 = 5
             1101 = D
0110 = 6
           1110 = E
                                         B2A9
0111 = 7
            1111 = F
```

# **Representing Colors: RGB**

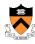

- Three primary colors
  - Red
  - Green
  - Blue
- Intensity
  - 8-bit number for each color (e.g., two hex digits)
  - · So, 24 bits to specify a color
- In HTML, e.g. course "Schedule" Web page
  - Red: <span style="color:#FF0000">De-Comment Assignment Due</span>
  - Blue: <span style="color:#0000FF">Reading Period</span>
- Same thing in digital cameras
  - · Each pixel is a mixture of red, green, and blue

7

### **Finite Representation of Integers**

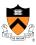

- Fixed number of bits in memory
  - Usually 8, 16, or 32 bits
  - (1, 2, or 4 bytes)
- Unsigned integer
  - · No sign bit
  - · Always 0 or a positive number
  - All arithmetic is modulo 2<sup>n</sup>
- Examples of unsigned integers
  - · 00000001 → 1
  - · 00001111 → 15
  - · 00010000 → 16
  - · 00100001 → 33
  - · 111111111 → 255

# **Adding Two Integers**

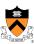

- From right to left, we add each pair of digits
- We write the sum, and add the carry to the next column

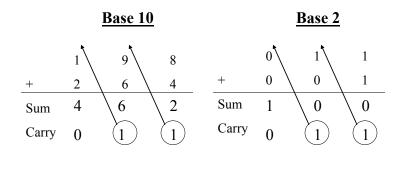

# **Binary Sums and Carries**

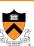

| a                       | b | Sum | a   | b | Carry |
|-------------------------|---|-----|-----|---|-------|
| 0                       | 0 | 0   | 0   | 0 | 0     |
| 0                       | 1 | 1   | 0   | 1 | 0     |
| 1                       | 0 | 1   | 1   | 0 | 0     |
| 1                       | 1 | 0   | 1   | 1 | 1     |
|                         |   |     |     |   |       |
| XOR<br>("exclusive OR") |   |     | AND |   |       |
|                         |   |     |     |   |       |

#### **Modulo Arithmetic**

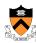

- · Consider only numbers in a range
  - E.g., five-digit car odometer: 0, 1, ..., 99999
  - E.g., eight-bit numbers 0, 1, ..., 255
- Roll-over when you run out of space
  - E.g., car odometer goes from 99999 to 0, 1, ...
  - E.g., eight-bit number goes from 255 to 0, 1, ...
- Adding 2<sup>n</sup> doesn't change the answer
  - For eight-bit number, n=8 and 2<sup>n</sup>=256
  - E.g., (37 + 256) mod 256 is simply 37
- · This can help us do subtraction...
  - Suppose you want to compute a b
  - Note that this equals a + (256 -1 b) + 1

11

### **One's and Two's Complement**

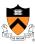

- One's complement: flip every bit
  - E.g., b is 01000101 (i.e., 69 in decimal)
    - One's complement is 10111010
    - That's simply 255-69
- Subtracting from 11111111 is easy (no carry needed!)

- Two's complement
  - · Add 1 to the one's complement
  - E.g., (255 69) + 1 → 1011 1011

### **Putting it All Together**

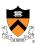

- · Computing "a b"
  - Same as "a + 256 b"
  - Same as "a + (255 b) + 1"
  - Same as "a + onesComplement(b) + 1"
  - Same as "a + twosComplement(b)"
- Example: 172 69
  - The original number 69: 0100 0101
  - One's complement of 69: 1011 1010
  - Two's complement of 69: 1011 1011
  - Add to the number 172: 1010 1100
  - The sum comes to: 0110 0111 1010
  - Equals: 103 in decimal

1010 1100

+1011 1011

10110 0111

13

### **Signed Integers**

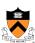

- Sign-magnitude representation
- Use one bit to store the sign
  - Zero for positive number
    - · One for negative number
  - Examples
    - E.g., 0010 1100 → 44
    - E.g., 1010 1100 → -44
  - · Hard to do arithmetic this way, so it is rarely used
- Complement representation
  - · One's complement
    - · Flip every bit
    - E.g., 1101 0011 → -44
  - Two's complement
    - · Flip every bit, then add 1
    - E.g., 1101 0100 → -44

# **Overflow: Running Out of Room**

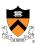

- · Adding two large integers together
  - Sum might be too large to store in the number of bits available
  - · What happens?
- Unsigned integers
  - · All arithmetic is "modulo" arithmetic
  - · Sum would just wrap around
- Signed integers
  - · Can get nonsense values
  - · Example with 16-bit integers
    - Sum: 10000+20000+30000
    - Result: -5536

15

# **Bitwise Operators: AND and OR**

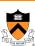

• Bitwise OR (I)

1 | 1 | 1

• Bitwise AND (&)

- · Mod on the cheap!
  - E.g., 53 % 16
  - ... is same as 53 & 15;

### **Bitwise Operators: Not and XOR**

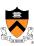

- One's complement (~)
  - Turns 0 to 1, and 1 to 0
  - E.g., set last three bits to 0
    - $x = x \& \sim 7$ ;
- XOR (^)
  - 0 if both bits are the same
  - · 1 if the two bits are different

# Bitwise Operators: Shift Left/Right

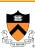

- Shift left (<<): Multiply by powers of 2</li>
  - · Shift some # of bits to the left, filling the blanks with 0

53 0 0 1 1 0 1 0 1

1 1 0 1 0 0 0 0 53<<2

- Shift right (>>): Divide by powers of 2
  - Shift some # of bits to the right
  - · For unsigned integer, fill in blanks with 0
  - · What about signed negative integers?
    - · Can vary from one machine to another!

0 0 1 1 0 1 0 1

53>>2 0 0 0 0 1 1 0 1

### **Example: Counting the 1's**

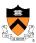

- How many 1 bits in a number?
  - · E.g., how many 1 bits in the binary representation of 53?

#### 0 0 1 1 0 1 0 1

- · Four 1 bits
- · How to count them?
  - · Look at one bit at a time
  - · Check if that bit is a 1
  - · Increment counter
- · How to look at one bit at a time?
  - · Look at the last bit: n & 1
  - Check if it is a 1: (n & 1) == 1, or simply (n & 1)

19

# Counting the Number of '1' Bits

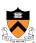

```
#include <stdio.h>
#include <stdlib.h>
int main(void) {
    unsigned int n;
    unsigned int count;
    printf("Number: ");
    if (scanf("%u", &n) != 1) {
        fprintf(stderr, "Error: Expect unsigned int.\n");
        exit(EXIT_FAILURE);
    }
    for (count = 0; n > 0; n >>= 1)
        count += (n & 1);
    printf("Number of 1 bits: %u\n", count);
    return 0;
}
```

# **Summary**

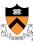

- Computer represents everything in binary
  - Integers, floating-point numbers, characters, addresses, ...
  - · Pixels, sounds, colors, etc.
- · Binary arithmetic through logic operations
  - Sum (XOR) and Carry (AND)
  - Two's complement for subtraction
- Bitwise operators
  - AND, OR, NOT, and XOR
  - · Shift left and shift right
  - · Useful for efficient and concise code, though sometimes cryptic

21

#### **The Main Event**

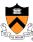

# The Design of C

### Goals of C

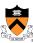

#### Designers wanted C to support:

- Systems programming
  - · Development of Unix OS
  - · Development of Unix programming tools

#### But also:

- Applications programming
  - · Development of financial, scientific, etc. applications

Systems programming was the primary intended use

23

# The Goals of C (cont.)

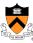

#### The designers of wanted C to be:

- · Low-level
  - · Close to assembly/machine language
  - · Close to hardware

#### But also:

- Portable
  - · Yield systems software that is easy to port to differing hardware

# The Goals of C (cont.)

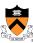

#### The designers wanted C to be:

- · Easy for people to handle
  - · Easy to understand
  - Expressive
    - · High (functionality/sourceCodeSize) ratio

#### But also:

- Easy for **computers** to handle
  - · Easy/fast to compile
  - · Yield efficient machine language code

#### Commonality:

· Small/simple

25

# **Design Decisions**

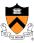

#### In light of those goals...

- What design decisions did the designers of C have?
- · What design decisions did they make?

Consider programming language features, from simple to complex...

### Feature 1: Data Types

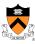

- · Previously in this lecture:
  - · Bits can be combined into bytes
  - · Our interpretation of a collection of bytes gives it meaning
    - · A signed integer, an unsigned integer, a RGB color, etc.
- A data type is a well-defined interpretation of a collection of bytes
- A high-level programming language should provide primitive data types
  - · Facilitates abstraction
  - · Facilitates manipulation via associated well-defined operators
  - Enables compiler to check for mixed types, inappropriate use of types, etc.

27

#### **Primitive Data Types**

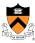

- Issue: What primitive data types should C provide?
- Thought process
  - · C should handle:
    - · Integers
    - Characters
    - · Character strings
    - · Logical (alias Boolean) data
    - · Floating-point numbers
  - · C should be small/simple
- Decisions
  - Provide integer, character, and floating-point data types
  - **Do not** provide a character **string** data type (More on that later)
  - Do not provide a logical data type (More on that later)

# **Integer Data Types**

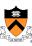

- · Issue: What integer data types should C provide?
- Thought process
  - · For flexibility, should provide integer data types of various sizes
  - For portability at application level, should specify size of each data type
  - For portability at **systems** level, should define integral data types in terms of **natural word size** of computer •
  - · Primary use will be systems programming

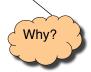

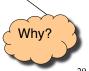

29

### **Integer Data Types (cont.)**

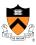

- Decisions
  - Provide three integer data types: short, int, and long
  - · Do not specify sizes; instead:
    - int is natural word size
    - 2 <= bytes in short <= bytes in int <= bytes in long
- Incidentally, on hats using gcc217

Natural word size: 4 bytesshort: 2 bytesint: 4 byteslong: 4 bytes

### **Integer Constants**

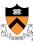

Was that a good

decision?

- Issue: How should C represent integer constants?
- Thought process
  - · People naturally use decimal
  - · Systems programmers often use binary, octal, hexadecimal
- Decisions
  - · Use decimal notation as default
  - Use "0" prefix to indicate octal notation
  - Use "0x" prefix to indicate hexadecimal notation
  - · Do not allow binary notation; too verbose, error prone
  - Use "L" suffix to indicate long constant
  - · Do not use a suffix to indicate short constant; instead must use cast
- Examples
  - int: 123, -123, 0173, 0x7B
  - long: 123L, -123L, 0173L, 0x7BL
  - short: (short) 123, (short) -123, (short) 0173, (short) 0x7B

3

#### **Unsigned Integer Data Types**

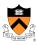

- Issue: Should C have both signed and unsigned integer data types?
- Thought process
  - · Must represent positive and negative integers
    - Signed types are essential
  - · Unsigned data can be twice as large as signed data
    - · Unsigned data could be useful
  - · Unsigned data are good for bit-level operations
    - · Bit-level operations are common in systems programming
  - Implementing both signed and unsigned data types is complex
    - · Must define behavior when an expression involves both

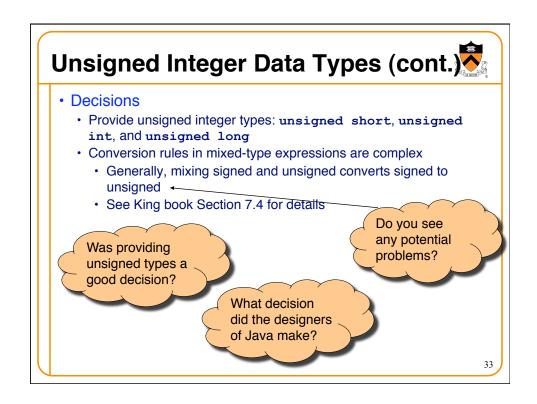

### **Unsigned Integer Constants**

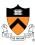

- Issue: How should C represent unsigned integer constants?
- Thought process
  - "L" suffix distinguishes long from int; also could use a suffix to distinguish signed from unsigned
  - Octal or hexadecimal probably are used with bit-level operators
- Decisions
  - · Default is signed
  - · Use "U" suffix to indicate unsigned
  - Integers expressed in octal or hexadecimal automatically are unsigned
- Examples
  - unsigned int: 123U, 0173, 0x7B
  - unsigned long: 123UL, 0173L, 0x7BL
  - unsigned short: (short)123U, (short)0173, (short) $0x7B_{34}$

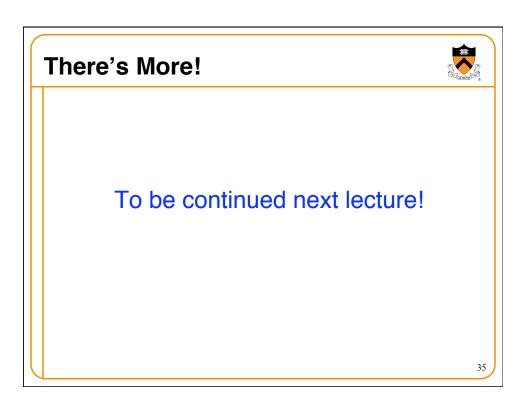